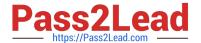

# C\_TFIN22\_67<sup>Q&As</sup>

SAP Certified Application Associate - Management Accounting with SAP ERP 6.0 EhP7

## Pass SAP C\_TFIN22\_67 Exam with 100% Guarantee

Free Download Real Questions & Answers PDF and VCE file from:

https://www.pass2lead.com/c\_tfin22\_67.html

100% Passing Guarantee 100% Money Back Assurance

Following Questions and Answers are all new published by SAP Official Exam Center

- Instant Download After Purchase
- 100% Money Back Guarantee
- 365 Days Free Update
- 800,000+ Satisfied Customers

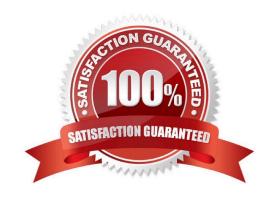

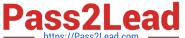

#### **QUESTION 1**

How can you settle different cost elements of an internal order to different receivers?

- A. Use a splitting structure.
- B. Use a source structure.
- C. Use a PA transfer structure.
- D. Use an allocation structure.

Correct Answer: B

#### **QUESTION 2**

For which of the following postings to costing-based profitability analysis can you carry out a valuation? (Choose two.)

- A. For transfer cost center cost by assessment.
- B. For transfer of billing documents.
- C. For incoming sales orders.
- D. For activity allocation.

Correct Answer: BC

#### **QUESTION 3**

When settling an investment order for an unfinished asset, the customer, by law, needs to settle the order to an asset under construction (AuC).

How can this be accomplished in the system?

- A. Set up an appropriate investment reason and a threshold for scale level and assign both to the order.
- B. Set up an assessment cycle to allocate the costs of the investment order to the previously created AuC.
- C. Assign a settlement rule to AuC directly to the position of the investment program.
- D. Set up the investment profile to use the AuC of a certain asset class and assign it to the used order type.

Correct Answer: D

#### **QUESTION 4**

Which of the following are correct descriptions of profit centers? (Choose three.)

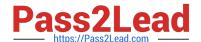

### https://www.pass2lead.com/c\_tfin22\_67.html

2024 Latest pass2lead C\_TFIN22\_67 PDF and VCE dumps Download

- A. Profit centers are structured in a standard hierarchy.
- B. Profit centers are usually structured in the hierarchy by region, function or product.
- C. Profit centers are the basic organizational units of profitability analysis.
- D. Profit centers represent an area of responsibility for cost and revenues.
- E. Profit centers are sub units of cost centers.

Correct Answer: ABD

#### **QUESTION 5**

A company requests CO-PA reports with more detailed information.

Which methods help to achieve more details in the CO-PA cost analysis? (Choose two.)

- A. Use an allocation structure in the assessment cycle to CO-PA to assign different cost elements to different value fields.
- B. Refine the cost component structure in CO-PC and optimize the assignment to value fields.
- C. Refine the asset valuation area settings and the account determination logic for assets.
- D. Define a cost splitting structure in the overhead surcharges to different characteristics in CO-PA.

Correct Answer: AB

C TFIN22 67 PDF Dumps C TFIN22 67 VCE Dumps C TFIN22 67 Study Guide